## Kostenberechnung - E3

(in Anlehnung an DIN 276 Kosten im Hochbau, Aug 2009)

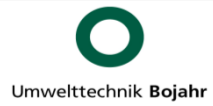

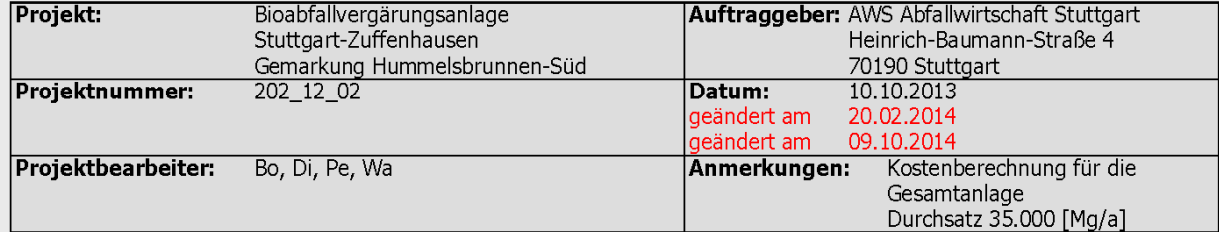

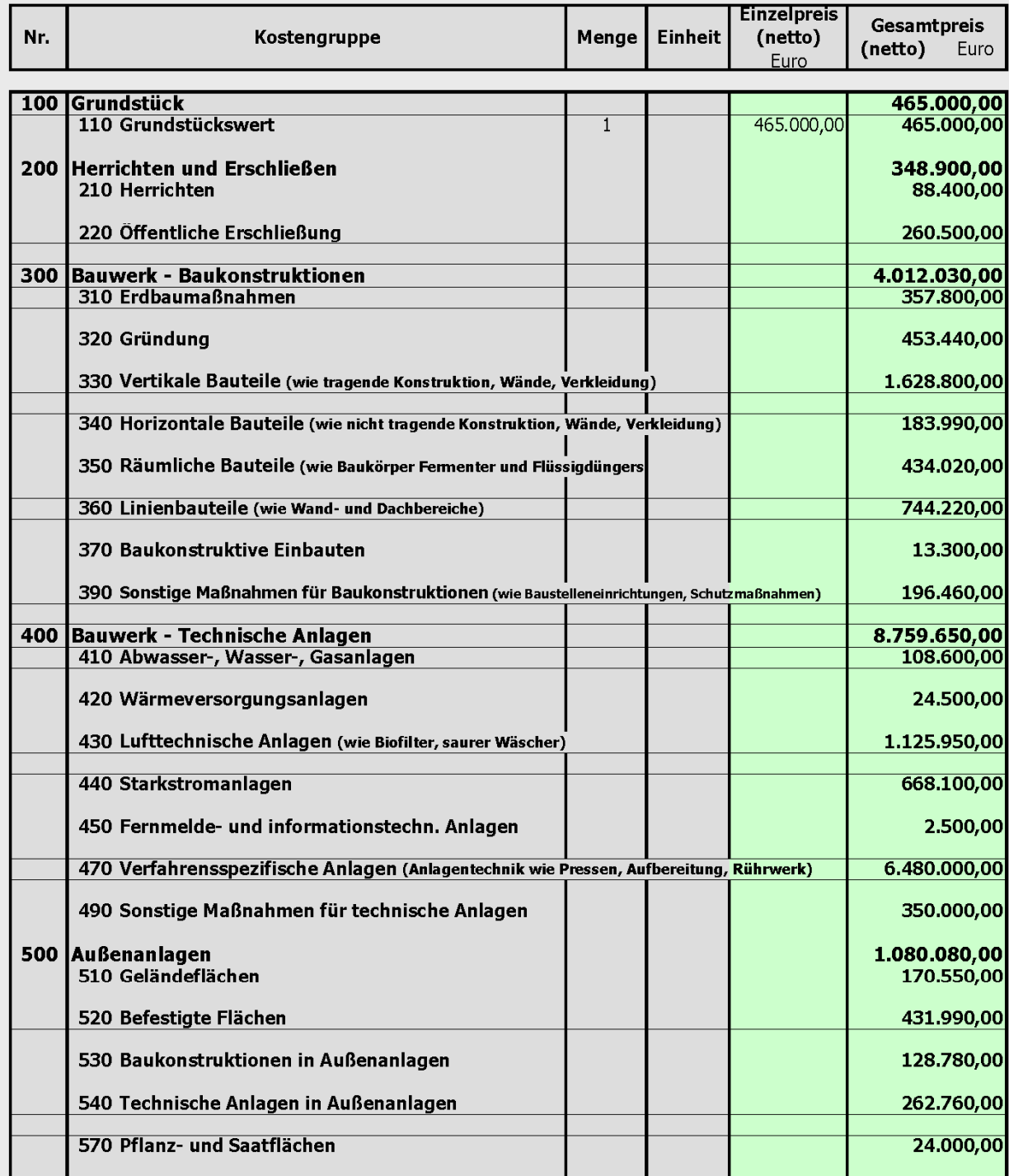

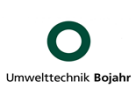

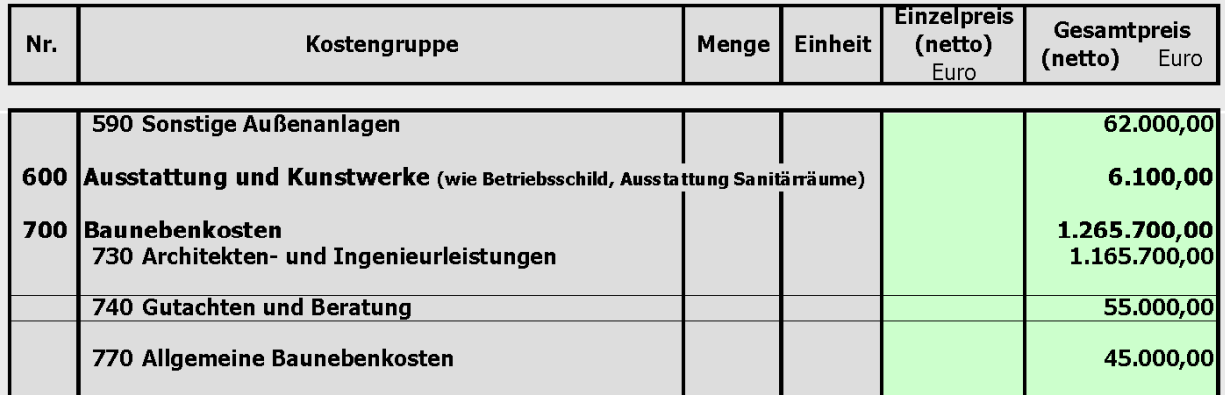

## Zusammenstellung der Kosten

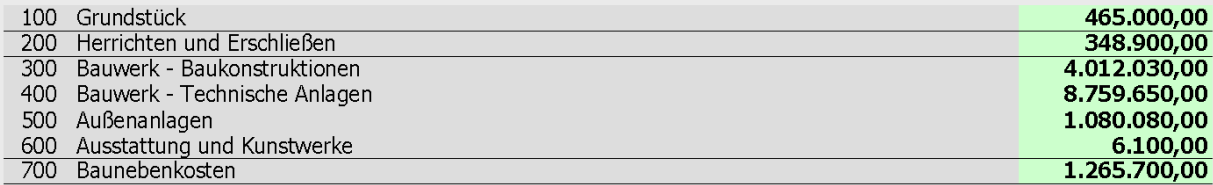

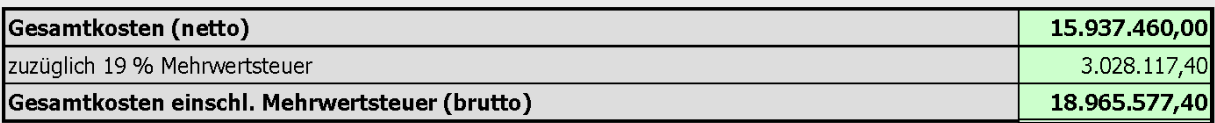

Erläuterungen: